#### **Digital Circuit And System-II**

By: Gaurav Verma

Asst. Prof.

ECE Dept.

# INTRODUCTION

- The VHSIC Hardware Description Language (VHDL) is an industry standard language used to describe hardware from the abstract to concrete level.
- The language not only defines the syntax but also defines very clear simulation semantics for each language construct.
- It is strong typed language and is often verbose to write.
- Provides extensive range of modeling capabilities,it is possible to quickly assimilate a core subset of the language that is both easy and simple to understand without learning the more complex features.

# Why Use VHDL?

- Quick Time-to-Market
	- Allows designers to quickly develop designs requiring tens of thousands of logic gates
	- Provides powerful high-level constructs for describing complex logic
	- Supports modular design methodology and multiple levels of hierarchy
- One language for design and simulation
- Allows creation of device-independent designs that are portable to multiple vendors. Good for ASIC Migration
- Allows user to pick any synthesis tool, vendor, or device

# BASIC FEATURES OF VHDL

- **CONCURRENCY.**
- **SUPPORTS SEQUENTIAL STATEMENTS.**
- **SUPPORTS FOR TEST & SIMULATION.**
- **STRONGLY TYPED LANGUAGE.**
- **SUPPORTS HIERARCHIES.**
- **SUPPORTS FOR VENDOR DEFINED LIBRARIES.**
- **SUPPORTS MULTIVALUED LOGIC.**

# **CONCURRENCY**

- VHDL is a concurrent language.
- HDL differs with Software languages with respect to Concurrency only.
- VHDL executes statements at the same time in parallel,as in Hardware.

#### SUPPORTS SEQUENTIAL STATEMENTS

- VHDL supports sequential statements also, it executes one statement at a time in sequence only.
- As the case with any conventional languages.

```
example:
                 if a=1' then
                       y \leq y \leq y;
                 else
                       v \leq v \leq 1end if ;
```
#### SUPPORTS FOR TEST & SIMULATION.

- To ensure that design is correct as per the specifications, the designer has to write another program known as "TEST BENCH".
- It generates a set of test vectors and sends them to the design under test(DUT).
- Also gives the responses made by the DUT against a specifications for correct results to ensure the functionality.

#### STRONGLY TYPED LANGUAGE

- VHDL allows LHS & RHS operators of same type.
- Different types in LHS & RHS is illegal in VHDL.
- Allows different type assignment by conversion.

example:

A : in std\_logic\_vector(3 downto 0).

B : out std\_logic\_vector(3 downto 0).

 $C : \text{in bit\_vector}(3 \text{ down to } 0).$ 

 $B \leq A$ ;  $\cdot$  -perfect.

 $B \le C$ ;  $\cdot$ -type miss match, syntax error.

# SUPPORTS HIRERCHIES

- Hierarchy can be represented using VHDL.
- Consider example of a Full-adder which is the top-level module, being composed of three lower level modules i.e. Half-Adder and OR gate.

#### example :

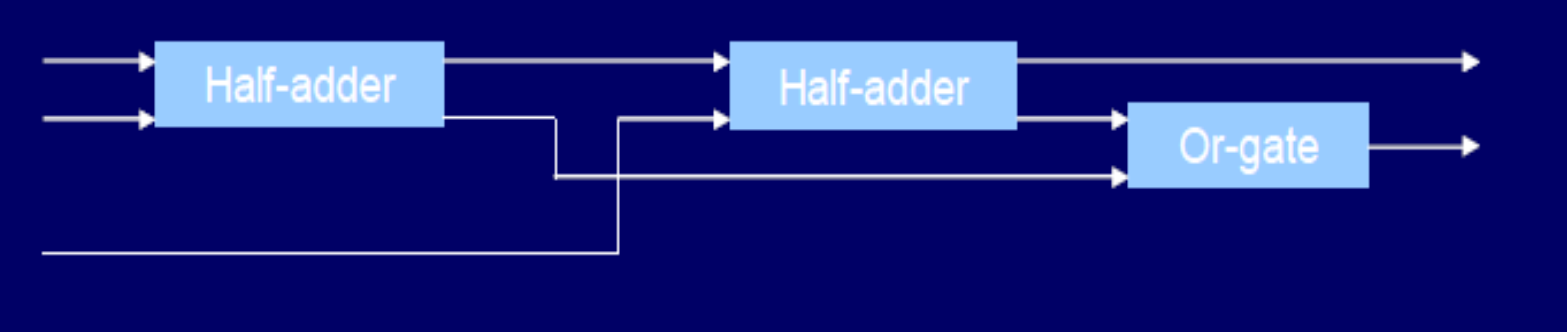

### LEVELS OF ABSTRACTION

- Data Flow level
	- In this style of modeling the flow of data through the entity is expressed using concurrent signal assignment statements.
- Structural level
	- In this style of modeling the entity is described as a set of interconnected statements.
- **Behavioral level.** 
	- This style of modeling specifies the behavior of an entity as a set of statements that are executed sequentially in the specified order.

#### EXAMPLE SHOWING ABSTRACTION LEVELS

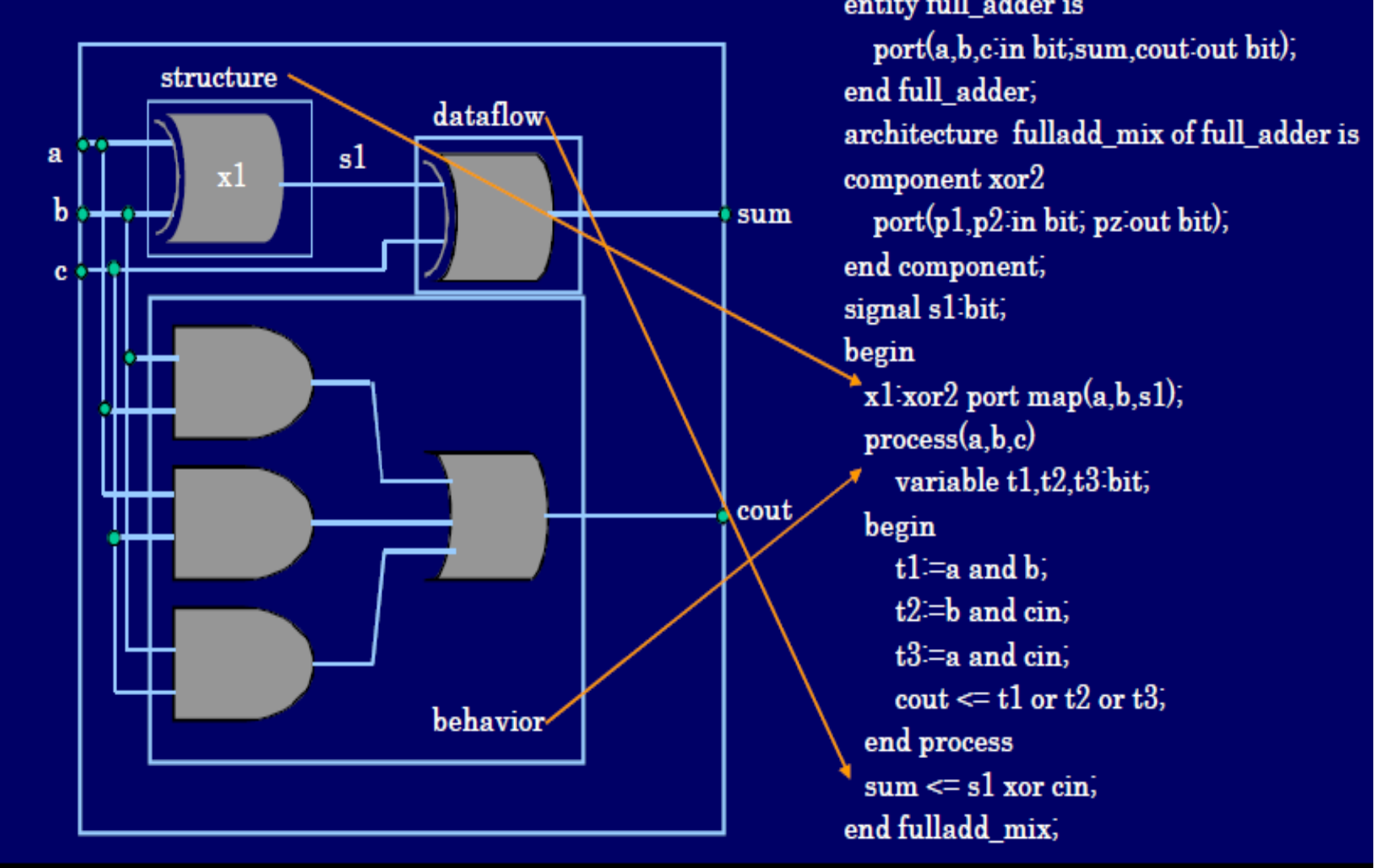

# VHDL IDENTIFIERS

- Identifiers are used to name items in a VHDL model.
- A basic identifier may contain only capital  $A' Z'$ ,  $a' \alpha$ 'z', '0' - '9', underscore character  $\alpha$ '
- **Must start with a alphabet.**
- May not end with a underscore character.
- **Must not include two successive underscore characters.**
- Reserved word cannot be used as identifiers.
- VHDL is not case sensitive.

# **OBJECTS**

- There are three basic object types in VHDL
	- Signal : represents interconnections that connect components and ports.
	- Variable : used for local storage within a process.
	- Constant : a fixed value.
- The object type could be a scalar or an array.

# DATA TYPES IN VHDL

- **Type** 
	- Is a name which is associated with a set of values and a set of operations.
- **Major types:** 
	- Scalar Types
	- Composite Types

#### SCALAR TYPES

**Integer** 

Maximum range of integer is tool dependent type integer is range implementation\_defined constant loop\_no : integer  $= 345$ ; Signal my\_int : integer range 0 to 255;

- Floating point
	- Can be either positive or negative.
	- exponents have to be integer. type real is range implementation\_defined

# SCALAR TYPES (Cont..)

• Physical

Predefined type "Time" used to specify delays.

Example :

type TIME is range -2147483647 to 2147483647

**E**numeration

Values are defined in ascending order.

Example:

type alu is ( pass, add, subtract, multiply,divide )

# COMPOSITE TYPES

- There are two composite types
- **ARRAY:** 
	- Contain many elements of the same type.
	- Array can be either single or multidimensional.
	- Single dimensional array are synthesizable.
	- The synthesis of multidimensional array depends upon the synthesizer being used.
- **RECORD : Contain elements of different types.**

#### THE STD\_LOGIC TYPE

- It is a data type defined in the std\_logic\_1164 package of IEEE library.
- It is an enumerated type and is defined as

type std\_logic is  $(T, X, 0', T, Z, W, L', H',')$ 

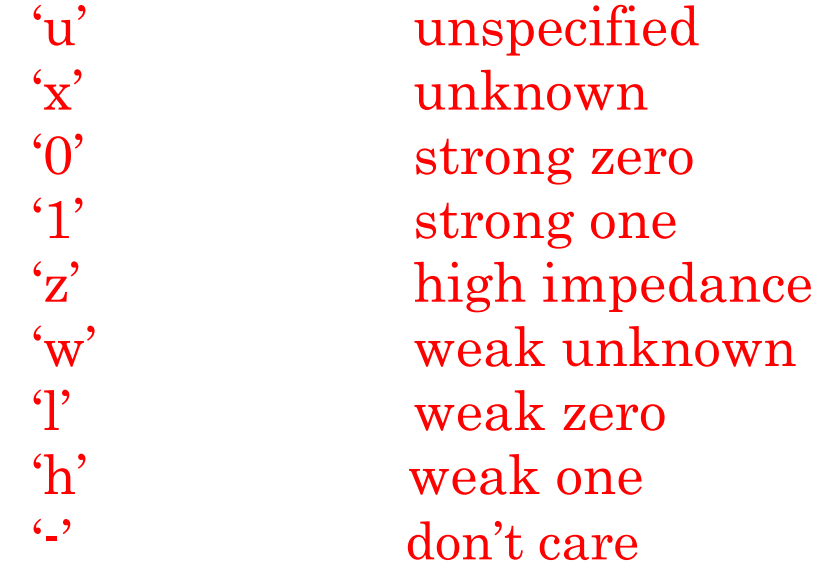

#### ALIAS

 Alias is an alternative name assigned to part of an object simplifying its access.

Syntax :

alias alias\_name : subtype is name;

Examples:

signal inst  $: std\_logic\_vector(7 down to 0);$ alias opcode : std\_logic\_vector(3 downto 0) is inst (7 downto 4); alias srce  $: std\_logic\_vector(1 down to 0)$  is inst (3 downto 2); alias dest  $: std\_logic\_vector(1 down to 0)$  is inst (1 downto 0);

## SIGNAL ARRAY

- A set of signals may also be declared as a signal array which is a concatenated set of signals.
- This is done by defining the signal of type bit\_vector or std\_logic\_vector.
- bit\_vector and std\_logic\_vector are types defined in the ieee.std\_logic\_1164 package.
- Signal array is declared as :  $\langle \text{type}\rangle(\langle \text{range}\rangle)$  Example:

signal data1:bit\_vector(1 downto 0) signal data2: std\_logic\_vector(7 down to 0); signal address : std\_logic\_vector(0 to 15);

# **SUBTYPE**

- It is a type with a constraint
- Useful for range checking and for imposing additional constraints on types.

syntax:

subtype subtype\_nameis base\_type range range\_constraint;

example:

subtype DIGITS is integer range 0 to 9;

## MULTI-DIMENSIONAL ARRAYS

Syntax

type array\_name is array (index \_ range , index\_range) of element\_ type; example:

type memory is array (3 downto 0, 7 downto 0);

 For synthesizers which do not accept multidimensional arrays,one can declare two uni- dimensional arrays.

example:

type byte is array (7 downto 0) of std\_logic; type mem is array (3 downto 0) of byte;

## OPERATORS

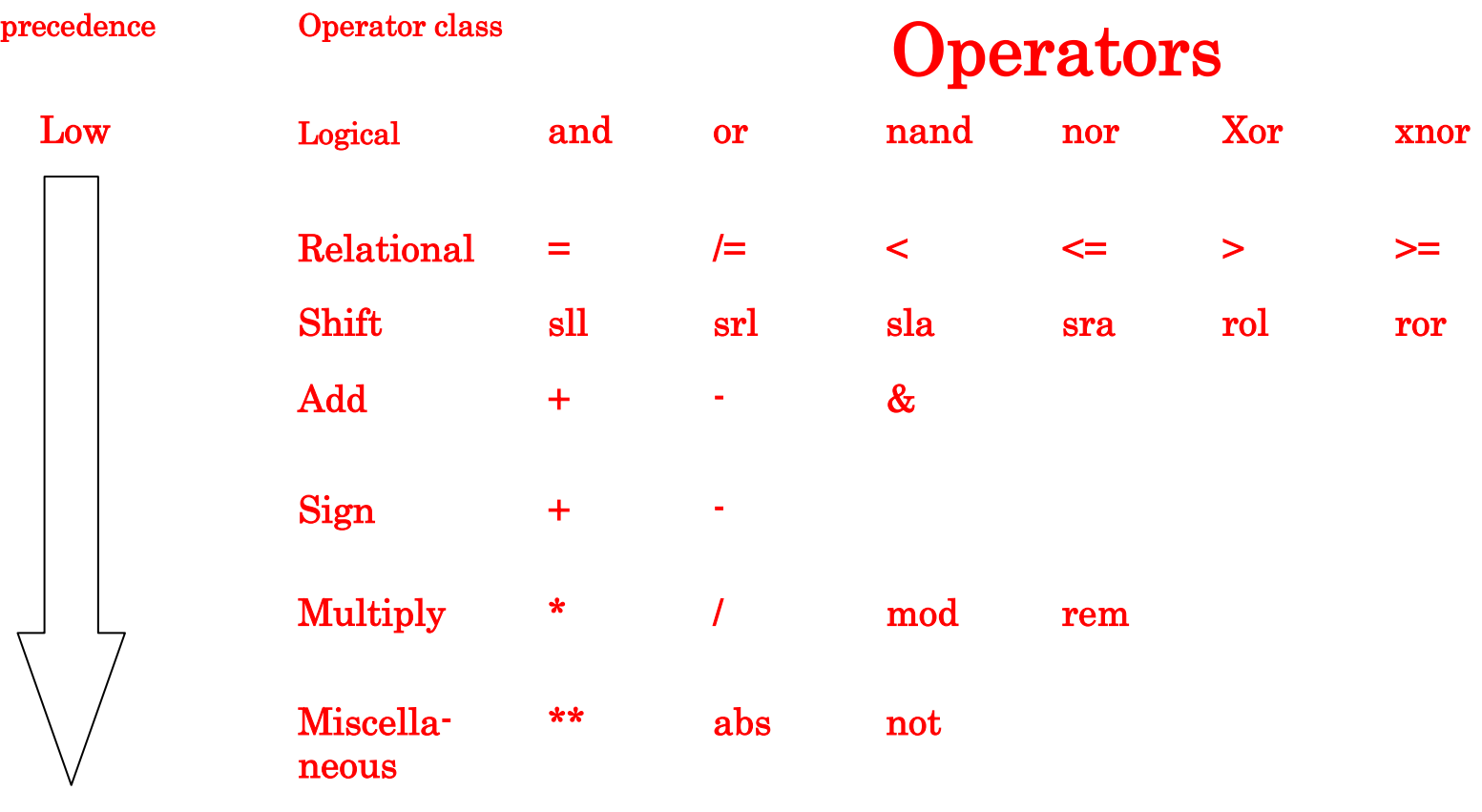

High

# Data Flow Modeling

## DATAFLOW LEVEL

- A Dataflow model specifies the functionality of the entity without explicitly specifying its structure.
- This functionality shows the flow of information through the entity, which is expressed primarily using concurrent signal assignment statements and block statements.
- The primary mechanism for modeling the dataflow behavior of an entity is using the concurrent signal assignment statement.

#### **ENTITY**

- Entity describes the design interface.
- The interconnections of the design unit with the external world are enumerated.
- The properties of these interconnections are

defined. entity declaration:

```
entity <entity_name> is
             port ( <port_name> : <mode>
            $\langle type \rangle$ ….
                  ); 
end <entity_name>;
```
• There are four modes for the ports in

VHDL in, out, inout, buffer

 These modes describe the different kinds of interconnections that the port can have with the external circuitry.

Sample program:

```
entity andgate is
              port ( c : out bit; 
                       a : in bit; 
                       b : \text{in} \text{ bit}); 
end andgate;
```
# ARCHITECTURE

Architecture defines the function-

ality of the entity.

- It forms the body of the VHDL code.
- An architecture belongs to a specific entity.
- Various constructs are used in the description of the architecture.

architecture declaration:

architecture <architecture\_name> of <entity\_name> is <declarations> begin <vhdl statements>

end <architecture\_name>;

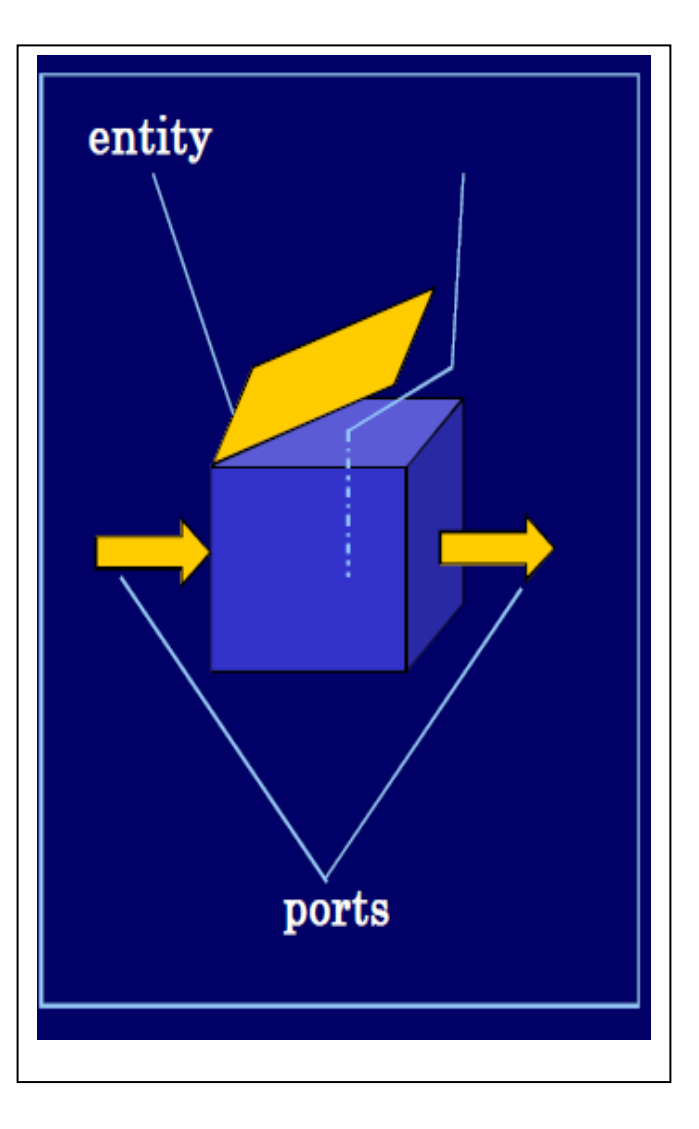

#### EXAMPLE OF A VHDL ARCHITECTURE

```
entity andgate is 
     port (c : out bit;
               a : \text{in} \text{ bit};b : \text{in} \text{bit});
end andgate;
architecture arc_andgate of andgate 
is begin
     c \leq a and b;
end arc_andgate;
```
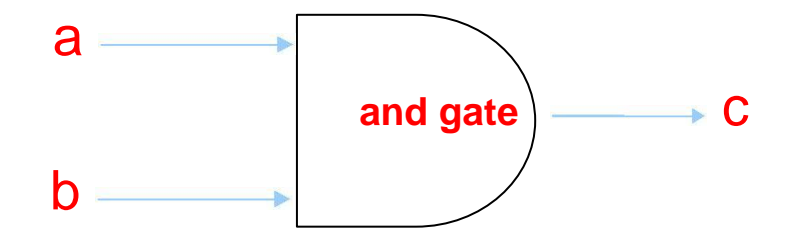

#### SIGNALS

• Syntax:

signal signal\_name : type  $\equiv$  initial\_value;

- **Equivalent to wires.**
- Connect design entities together and communicate changes in values within a design.
- Computed value is assigned to signal after a specified delay called as Delta Delay.
- Signals can be declared in an entity (it can be seen by all the architectures), in an architecture (local to the architecture), in a package (globally available to the user of the package) or as a parameter of a subprogram (I.e. function or procedure).
- Signals have three properties attached to it.
- Type and Type attributes,value,Time (It has a history).
- Signal assignment operator  $\div \leftarrow$ .
- Signal assignment is concurrent outside a process & sequential within a process.

# **CONCATENATION**

- This is the process of combining two signals into a single set which can be individually addressed.
- **The concatenation operator is**  $\&\infty$ **.**
- A concatenated signal"s value is written in double quotes whereas the value of a single bit signal is written in single quotes.

#### WITH-SELECT

- The with-select statement is used for selective signal assignment.
- It is a concurrent statement.

```
Syntax
```

```
with expression select:
target \leq expression 1 when choice 1
            expression 2 when choice2
                        .
                        .
                        .
            expression N when others;
                                            end behaviour;
```

```
Example:
```

```
entity mux2 is
    port (i0, i1): in bit_vector(1 downto 0); y
              : out bit_vector(1 downto 0);
            sel : in bit
           ); 
end mux2;
architecture behaviour of mux2 
is begin
    with sel select
            y \le i0 when
            '0', i1 when '1';
```
#### **WHEN-BLSE**

syntax :

Signal\_name<= expression1 when condition1 else expression2 when condition2 else expression3;

Example:

```
entity tri_state is
   port (a, enable \cdot in std-logic;
        b : out std_logic);
end tri_state;
architecture beh of tri_state is
begin
    b \le a when enable =1 else
          "Z";
end beh;
```
#### WHEN-ELSE VS. WITH-SELECT

- In the "with" statement,choice is limited to the choices provided by the with 'express-ion'.
- In the 'when' statement each choice itself can be a separate expression.
- when statement is prioritized ( since each choice can be a different expression,more than one condition can be true at the same time, thus necessitating a priority based assignment)
- with statement does not have any priority (since choices are mutually exclusive) .
## DELAYS IN VHDL

- VHDL allows signal assignments to include delay specifications, in the form of an 'after' clause.
- The 'after' clause allows you to model the behavior of gate and delays.
- Delay's are useful in simulation models to estimate delays in synthesizable design.

Two fundamental delays are

- Inertial delay.
- Transport Delay.

## INERTIAL DELAY

- Inertial Delay models the delays often found in switching circuits (component delays).
- These are default delays.
- Spikes are not propagated if after clause is used.
- An input value must be stable for an specified pulse rejection limit duration before the value is allowed to propagate to the output.

## INERTIAL DELAY (Cont..)

- Inertial delay is used to model component delay.
- Spike of 2ns in cmos component with delay of 10ns is normally not seen at the output.
- Problem arises if we want to model a component with delay of 10ns, but all spikes at input > 5 ns are visible output.
- Above problem can be solved by introducing reject & modeling as follows:

```
outp \leq reject 5 ns inertial Inp after 10 ns;
```
## TRANSPORT DELAY

- Transport delay models the behavior of a wire, in which all pulses (events) are propagated.
- Pulses are propagated irrespective of width.
- Good for interconnect delays.
- Models delays in hardware that does not exhibit any inertial delay.
- Represents pure propagation delay
- Routing delays can be modeled using transport

delay  $Z \leq$  transport a after 10 ns;

## SIMULATION DELTAS

- It is used to achieve Concurrency & order independence in zero delay models using event scheduling.
- A delta delay is an infinitesimal interval that never accumulated to an absolute unit.
- To better understand the delta time concept, you should think of simulation time to be two-dimensional.
- The following graph depicts the simulation activity of a hypothetical VHDL model.

#### SIMULATION DELTAS (Cont..)**SIMULATION DELTAS (Cont..)**

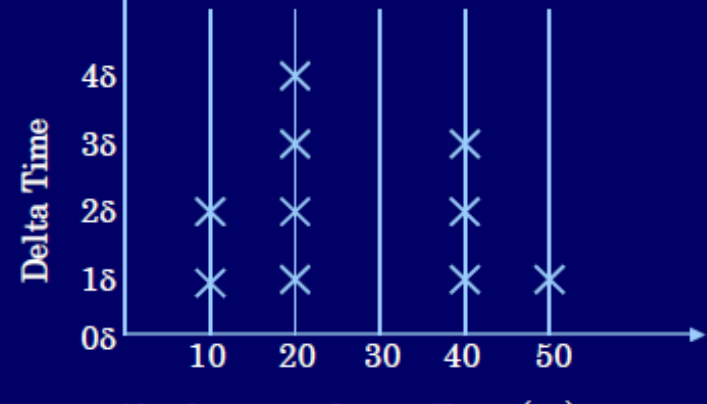

Absolute simulation Time (ns)

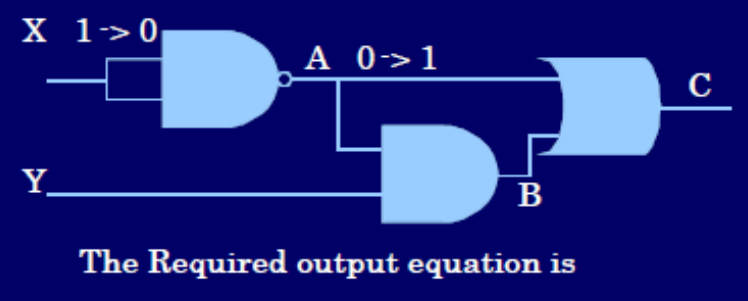

 $C = (not(X)$  and Y) or  $(not(X))$ 

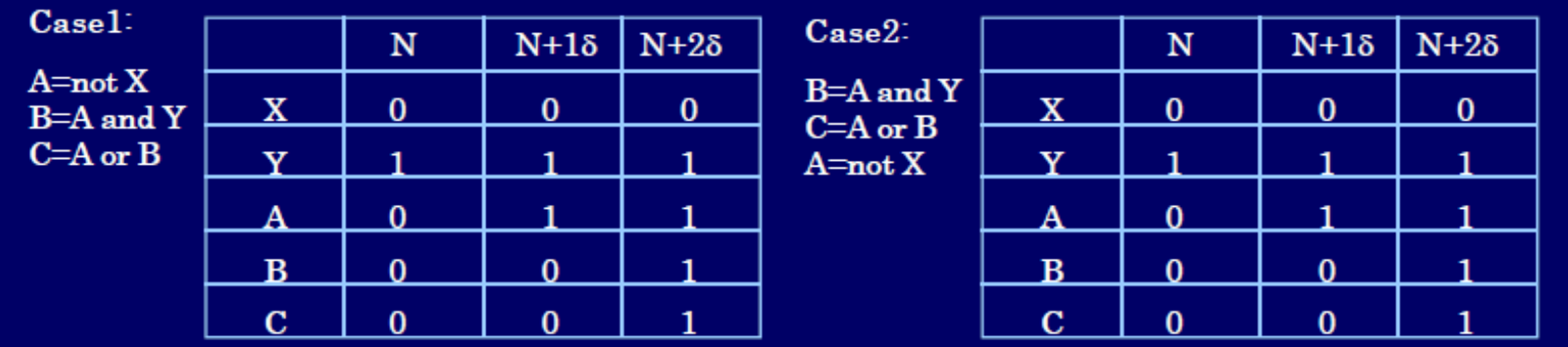

## DRIVERS

**Are created by signal assignment statements** 

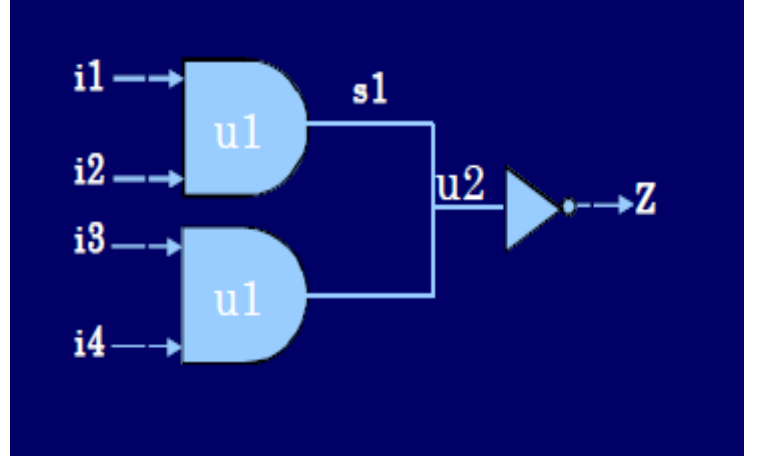

**Concurrent signal assignment produces one driver for each** signal assignment

#### DRIVERS EXAMPLE

entity driving\_signal is port(a,b,c,d:in bit;z:out bit); end entity; architecture ar\_driver of driving\_signal is signal rs1:wired\_or bit; component and2 port(a,b:in bit;z:out bit); end component; component inv port(a:in bit;z:out bit); end component; Begin

a1:and2 port map(a,b,rs1); a2:and2 port map(c,d,rs1); i1:inv port map(rs1,z); end ar\_driver; function wired\_or (inputs:bit\_vector) return bit is Begin for *j* in inputs'range loop if input(j)= $1$ ' then return '1'; end if; end loop return '0'; end wired or;

## BLOCK STATEMENTS

 Main purpose of block statement is organizational only or for partitioning the design.

syntax: block\_label : block <declarations> begin <concurrentstatements> end block block\_label;

- Introduction of a Block statement does not directly affect the execution of a simulation model.
- Block construct only separates part of the code without adding any functionality.

# Behavioral Modeling

#### BEHAVIOR LEVEL

- The behavior of the entity is expressed using sequentially executed, procedural code, which is very similar in syntax and semantics to that of a high level programming languages such as C or Pascal.
- **Process statement is the primary mechanism used to model the** behavior of an entity.
- Process statement has a declarative part (before the keyword begin) and a statement part (between the keywords begin and end process).
- The statements appearing within the statement part are sequential statements and are executed sequentially.

## SEQUENTIAL PROCESSING (PROCESS)

- Process defines the sequential behavior of entire or some portion of the design.
- **Process is synchronized with the other concurrent statements** using the sensitivity list or wait statement.
- Statements, which describe the behavior in a process, are executed sequentially.
- All processes in an architecture behave concurrently.
- Simulator takes Zero simulation time to execute all statements in a process.
- Process repeats forever, unless suspended.

# PROCESS (Cont..)

- Process can be in waiting or executing.
	- syntax:
		- process (sensitivity list) <declarations> begin
			- <sequential
		-
		- statements>; end process;
- Once the process has started it takes time delta "t" for it to be moved back to waiting state. This means that no simulation time is taken to execute the process.

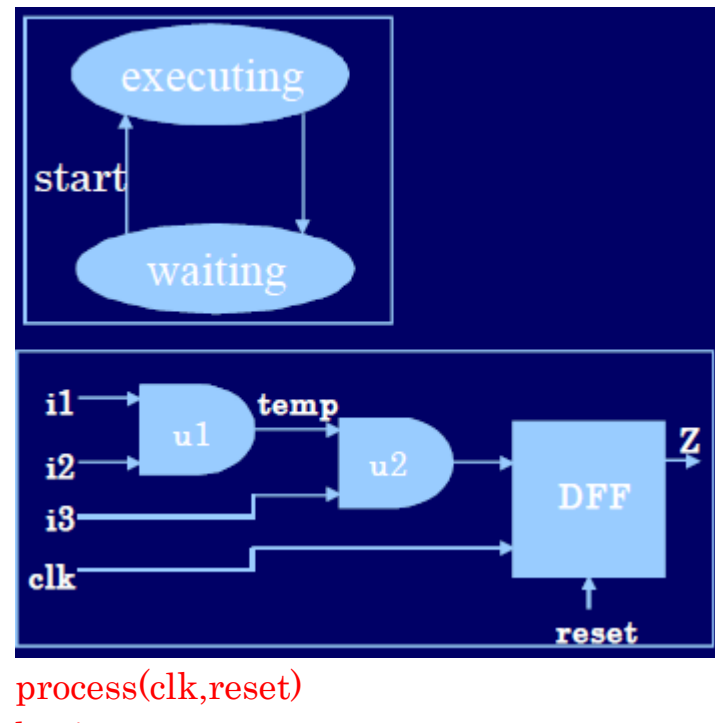

```
begin
if reset='1' then
     Z\leq Y''elsif clk'event and \text{clk} = '1' then
     Z \leq (i1 \text{ and } i2) and i3;
end if;
end process;
```
## PROCESS TYPES

- Combinational process:
	- Aim is to generate pure combinational circuit.
	- All the inputs must be present in sensitivity list.
	- Latches could be inferred by the synthesizer to retained the old value, if an output is not assigned a value under all possible condition
	- To avoid inference of latches completely specify the values of output under all conditions and include all 'read' signals in the sensitivity list.

# PROCESS TYPES (Cont..)

- Clocked processes:
	- Clocked processes are synchronous and several such processes can be joined with the same clock.
	- Generates sequential and combinational logic.
	- All signals assigned within clock detection are registered(i.e. resulting flip-flop)
	- Any assignment within clock detection will generate a Flipflop and all other combinational circuitry will be created at the "D" input of the Flip-flop.

## SIGNALS WITHIN PROCESS

- Process places only one driver on a signal.
- Value that the signal is up-dated with is the last value assigned to it within the process execution.
- Signals assigned to within a process are not updated with their new values until the process suspends.

## SEQUENTIAL CONSTRUCTS

- The final output depends on the order of the statements, unlike concurrent statements where the order is inconsequential .
- Sequential statements are allowed only inside process.
- The process statement is the primary concurrent VHDL statement used to describe sequential behavior.
- Sequential statements can be used to generate both combinational logic and sequential logic.

# SEQUENTIAL PROCESS TO MODEL JK FLIP-FLOP

process (clk) variable state  $:$  bit  $:=$ "0"; begin if clk"event and clk="1" then if( $j=1$ ' and  $k=1$ ') then state:=not state; elsif( $j=0$ ' and  $k=1$ ') then state $:= 0$ ; elsif( $j=1$ ' and  $k=0$ ') then state $:=$ '1"; end if; Q<=state; Qbar<=not state; end if ; end process;

#### VARIABLES

syntax :

variable variable\_name: type  $\equiv$  initial\_value;

- Can be declared and used inside a process statement or in subprogram.
- Variable assignment occurs immediately.
- Variables retain their values throughout the entire simulation Sequential (inside process)
- Variable have only type and value attached to it.They don"t have past history unlike signal.
- Require less memory  $\&$  results in fast simulation

## CONSTANTS

syntax :

constant constant\_name : type := value;

- Constants are identifiers with a fixed value.
- They should not be assigned any values by the simulation process.
- Constants improve the clarity and readability of a project.
- It is used in place of the value to make the code more readable

## SIGNAL vs. VARIABLE

#### SIGNAL

- Connects design entities together (acts as a wire).
- Signals can be declared both inside and out side of the process (sequential inside process, concurrent outside process)
- **Signals** have 3 properties attached
	- Type & Type Attributes.
	- Value.
	- Time. (it has a history)
- Signal is assigned it's value after a delta delay.
- **Signals require more memory &** showers simulation.

#### **VARIABLE**

- These are identifiers within process or subprogram.
- Variables can only be declared inside a process. These cannot be used to communicate between two concurrent statements.
- Variables have only
	- Type.
	- Value.
	- Variable is assigned its value immediately.
		- Variable require less memory & enables fast simulation.

#### SIGNAL vs. VARIABLE EXAMPLE

#### SIGNAL

process begin wait for 10 ns; Sum1<=sum1+1;  $Sum2 < = sum1 + 1;$ end process;

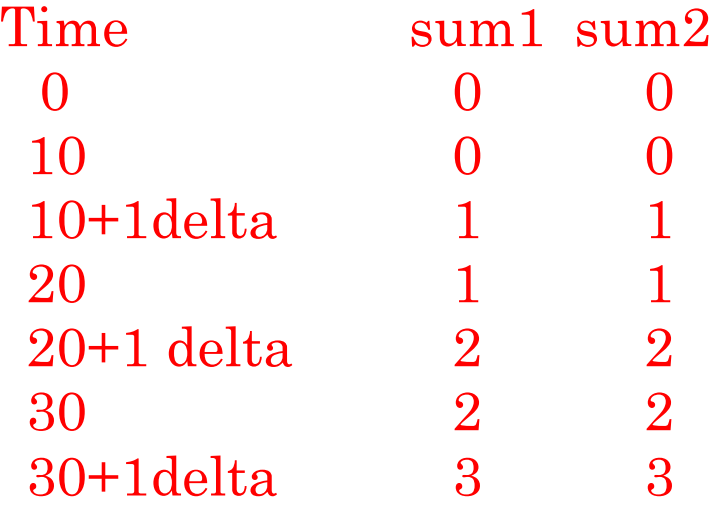

#### VARIABLE

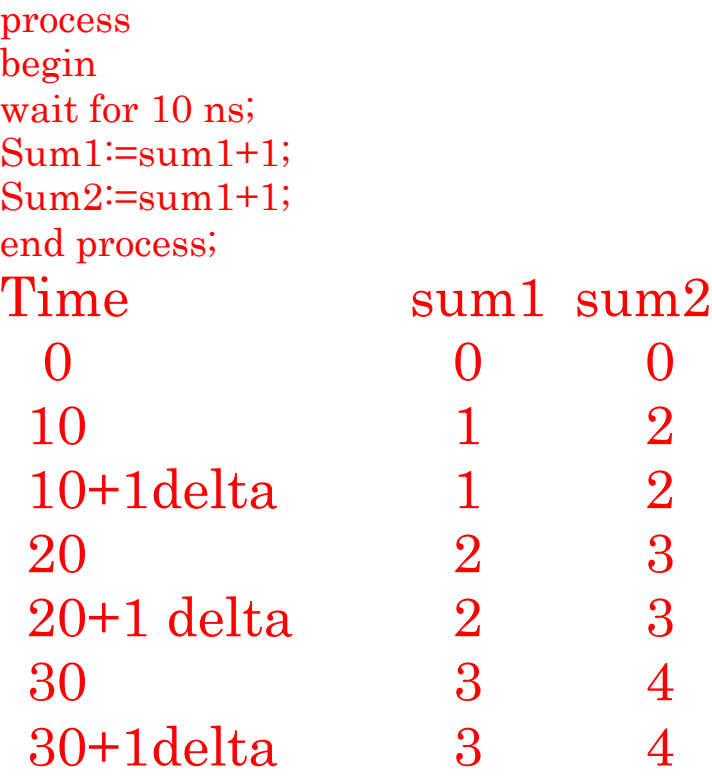

#### SEQUENTIAL STATEMENTS An if- elsif- else statement selects one or none of a sequence of IF-ELSIF-ELSE STATEMENT : events to execute.

- The choice depends on one or more conditions.
- If-else corresponds to when else command in the concurrent part.
- if statements can be used to gene-rates prioritized structure.
- **if statements can be nested.**

```
syntax:
  if <condition1> then 
    <statements>;
 elsif <condition2> 
    then <statements>;
           ….
 else 
    <statements>;
```
end if ;

#### SEQUENTIAL STATEMENTS (Cont..) CASE STATEMENT :

- The case statement selects,one of a number of alternative sequences of statements depending on the value of the select signals.
- All choices must be enumerated. "others" should be used for enumerating all remaining choices which must be the last choice.
- Case statement results in a parallel structure.

#### Syntax

```
case expression is
       when choice1 \Rightarrow \leqseq statements>
       when choice2 \implies \leq_{seq\_statements}………
       when others \Rightarrow <default instruction>
end case;
```
## SEQUENTIAL STATEMENTS (Cont..) LOOP STATEMENTS

- Used to iterate through a set of sequential statements.
- No declaration is required explicitly for Loop identifier.
- Loop identifier cannot be assigned any value within Loop.
- Identifier outside the loop with the same name as loop identifier has no effect on loop execution.

#### SEQUENTIAL STATEMENTS (Cont..) WHILE LOOP :

Syntax :

loop\_label:while condition loop <sequence of statements> end loop loop\_label

- Statements are executed continuously as long as condition is true.
- Has a Boolean Iteration Scheme.
- Condition is evaluated before execution.

FOR LOOP :

Syntax :

loop label: for loop parameter in discrete range loop <sequence of statements>

end loop loop\_label;

#### SEQUENTIAL STATEMENTS (Cont..) WAIT STATEMENT :

- The wait statement gives the designer the ability to suspend the sequential execution of a process or a sub-program.
- The wait statement specifies the clock for a process statement that is read by synthesis tools to create sequential logic such as registers and flip-flops.
- It can also be used for delaying process execution for an amount of time or to modify the sensitivity list of the process dynamically.
- **Three different options available for wait are**

1) wait on signal 2) wait until Boolean\_expr 3) wait for time\_expr

# SEQUENTIAL STATEMENTS (Cont..)

WAIT ON signal:

- Specifies a list of one or more signals that the WAIT statement will wait for events upon. if any signal list has an event occur on it, execution continues with the statement following the wait statement.
	- example: WAIT ON a,b;

#### WAIT UNTIL expression:

 Suspends execution of the process until the expression returns a value of true.

example: WAIT UNTIL  $((x * 10) < 100)$ ;

#### WAIT FOR time\_expression:

 Suspends execution of the process for the time specified by the time expression. example: WAIT FOR 10 ns;

#### SENSITIVITY LIST vs. WAIT

- Simulator runs a process when any one of the signals in the sensitivity list changes.
- Process should either have a "sensitivity list" or a "wait" statement at the end; but not both.
- Only signal names are allowed in the sensitivity list.

```
process(A,B) 
 begin
if(A=1') and B=1'then) Z \leq T;
 else
     Z\leq Y<sup>:</sup>
 end if;
 end process; \leftarrowprocess 
begin
     if(A=1' \text{ and } B=1'')then) Z \leq T;
     else 
        Z\leq Y''end if;
    wait on A, B;
    end process;
                                     suspends 
                                     at bottom
                                     suspends 
                                     at "wait"
```
## ASSERTIONS in VHDL

- ASSERT STATEMENT :
- Used for reporting errors when a condition is

FALSE syntax

assert  $\leq$ condition> report <message> severity <level>;

If condition for an assert is not met, a message with severity level is sent to user in simulator command window.

Using Assert we can,

- Test prohibited signal combinations.
- Test whether time constraint is being met or not.
- Test if any unconnected inputs are present for the component.

SEVERITY LEVELS IN ASSERTIONS :

Note: Used as a message for debugging.

- Warning: For timing violations, invalid data.
- **EXECT:** Expedient Expedience behavior of the model
- Failure: Catastrophic failure. Simulation is halted.
- Default Severity level at which VHDL simulator should abort simulation is "ERROR" level, though it can be set
- Assert is both a sequential as well as a concurrent statement

# Structural Modeling

## STRUCTURAL LEVEL

- An entity is modeled as a set of components connected by signals, that is, as a netlist.
- The behavior of the entity is not explicitly apparent from its model.
- The component instantiation statement is the primary mechanism used for describing such a model of an entity.
- A component instantiated in a structural description must first be declared using a component declaration.

## HIERARCHICAL DESIGNS

- A larger design entity can call a smaller design unit in it.
- This forms a hierarchical structure.
- This is allowed by a feature of VHDL called component instantiation.
- A component is a design entity in itself which is instantiated in the larger entity.
- Components must be declared in the declarative part of the architecture.

 $Syntax:$  component  $\langle comp\_name \rangle$ port (<port\_name : <mode> <type> ); end component;

## INSTANTIATION

The instance of a component in the entity is described as

<instance\_name>:<comp\_name>port map  $(\leq$ association list $\geq$ );

#### Example program for following Fig is given:

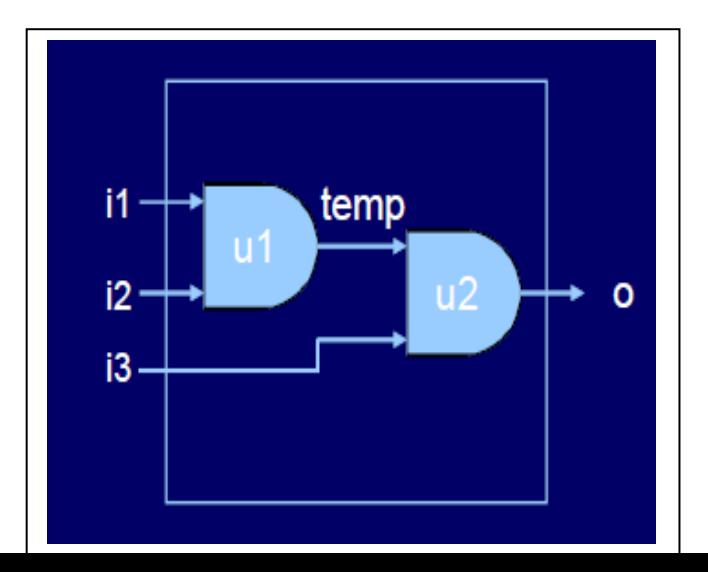

entity and3gate is port (o : out std\_logic;  $i1$  : in std logic;  $i2$  : in std logic;  $i3$ : in std logic );

end and3gate;

architecture arc\_and3gate of and3gate is component andgate is port  $(c : out std logic;$ a : in std\_logic;  $b : \text{in std logic};$ end component; signal temp1 : std\_logic; begin u1: andgate port map(temp1, i1, i2); u2: andgate port map(o, temp1, i3); end arc\_and3gate;

# SIGNAL ASSOCIATION

Positional association:

- The names of the signals in the higher level entity are mapped in the order in which they are declared.
- The order in which the signals are written has to match with the order of the ports of the component to which they should be connected.

Named association:

 The signals of the higher level entity are connected to the ports of the components by explicitly stating the connections.
#### GENERICS

- Generics are general mechanism used to pass information to an instance of an entity.
- The most obvious and probably most used,information passed to an entity is delay times for rising and falling delays of the device being modeled.
- Generic can also be used to pass any user-defined data types.
- For synthesis parameters such as data path widths, signal widths, and so on can be passed in as generics.
- All of the information passed to an entity is instance-specific information.

### GENERICS (Cont..)

- Generics cannot be assigned information as part of a simulation run.
- syntax : generic ( constant\_name : type  $[ := \text{value } ]$ );

#### Sample program:

library ieee; use ieee.std\_logic\_1164.all; entity and\_gate is ganeric (N:NATURAL  $\coloneqq$  4) port ( $a : \text{in std\_logic\_vector}(0 \text{ to }$ N);  $z : out std_logic$  ); end entity;

architecture gen\_ex of and\_gate is signal temp:std\_logic\_vector(N downto 0); begin temp(0) $\leq$ =a(0) and a(1); G1:for i in 1 to N-1 genarate begin  $temp(i)=temp(i-1)$  and  $a(i+1)$ ; end generate;  $Z \leq \text{temp}(N-1);$ end gen ex;

### GENERICS vs. CONSTANTS

- **Generics** 
	- Are specified in entities.
	- Hence, any change in the value of a generic affects all architectures associated with that entity.
- Constants
	- Are specified in architectures.
	- Hence, any change in the value of a constant will be localized to the selected architecture only.

#### GENERIC IN COMPONENT INSTANTIATIONS

syntax:

component declaration

component component-name is generic (list-of-generics) ; port (list-of-interface-ports); end component ;

component instantiation statement

component-label: component-name generic map (generic-associationlist) port map (port association-list);

## CONFIGURATION

- This statement selects one of several architectures for a single entity.
- Components within architectures can also be chosen.
- This allows use of different algorithms and levels of abstractions for an entity by defining different architectures.

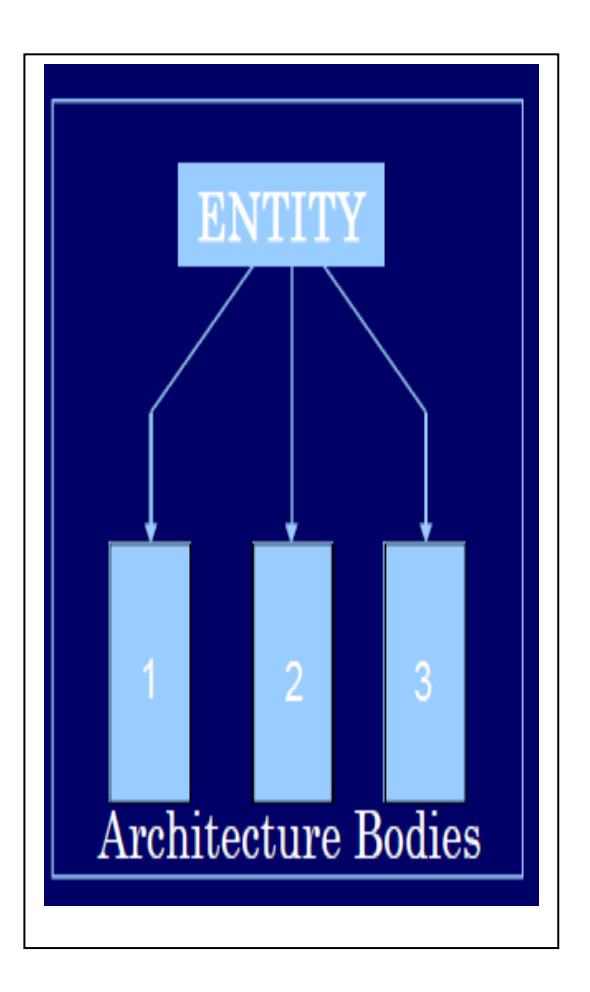

## CONFIGURATION

- Unless specified,the last compiled architecture is used for simulation.
- Synthesis tool ignores configurations.
- Configuration saves re-compile time when some components need substitution in a large design.

#### syntax:

configuration configuration\_name of entity\_name is for architecture\_name for instantiation:component\_name use library\_name. entity\_name(architecture\_name); end for; end for; end configuration name;

### CONFIGURATION (Cont..)

entity half\_adder is Port  $(A, B : \text{in bit})$ Sum, carry : out bit); end half adder; architecture ha\_stru of half\_adder is component xor\_2 Port (c,d:in bit, e:out bit); end component; Component and\_2 Port(l,m:in bit, n:out bit); end component; begin X1: xor\_2 port map (A,B,Sum); A1: and 2 port map $(A, B, Carry)$ ; end ha\_stru;

Configuration for Half-adder entity : Library CMOS\_LIB, MY\_LIB; configuration HA\_BINDING of half\_adder is for HA\_stru for X1:xor 2 use entity cmos\_lib.xor\_gate(dataflow); end for; for  $A1$  : and 2 use configuration MY LIB.and config; end for; end for; end HA\_BINDING;

### CONCURRENT CONSTRUCTS

- All concurrent statements in an architecture are executed simultaneously.
- Concurrent statements are used to express parallel activity as is the case with any digital circuit.
- Concurrent statements are executed with no predefined order by the simulator. So the order in which the code is written doesn"t have any effect on its function.
- They can be used for dataflow , behavioral and structural descriptions.
- Process is the only concurrent statement in which sequential statements are allowed.

#### CONCURRENT AND SEQUENTIAL DATA PROCESSING…. AT A GLANCE….

#### Concurrent VHDL Constructs

- **Process statement**
- When-Else statement
- With-select statement
- Signal declaration
- **Block statement**

Sequential VHDL Constructs

- If-then-else statement
- Case statement
- Loop statement
- Return statement
- Null statement
- Wait statement
- Variable Declaration
- Variable Assignment

#### Both

- Signal assignment
- **Type and constant declaration**
- **Function and procedure calls**
- **Assert statement.**
- After delay
- Signal attributes.

# FSMs in VHDL

### STATE MACHINE IN VHDL

- Only one state machine per module.
- Separate out any structural logic, e.g. muxes, counters, etc., from the state machine. Ideally only random logic should be included.
- Make your state machine completely synchronous.
- Asynchronous state machine need extra care when they are designed
- All the flip-flop should be clocked at the same clock. Having multiple clocks will complicate the design and optimization to a great extent.
- Always use dedicated clock and reset .

#### STATE MACHINE IN VHDL

- Similarly it is extremely important that all the flip-flops recover from reset simultaneously.
- Choose an optimum encoding for the state vector.(Binary and One Hot)
- To improve design performance, you may divide large state machines into several small state machines and use appropriate encoding style for each.
- Every state machine should have a control signal ensuring the machine in known state.

#### STATE MACHINE IN VHDL

- To implement a state machine in VHDL, the State diagram is the only requirement..
- In VHDL, each State of FSM is translated into a case in a "case-when" construct. and is simply one of the case statement branches.
- State transitions are specified using "if-then-else" statements.
- The set of states is generally defined as an enumerated type:

type device\_states is (idle, grant\_to\_zero, S5,error); signal state:device\_states;

- It is a collection of commonly used subprograms, data types, constants,attributes and components.
- It allows designer to use shared constant or function or data type.
- **Packages are stored in libraries for convenience purposes.**

Package consists of two parts :

- Declaration
- **Body**
- "USE" statement is used to access the package.

Package declaration :

package <Package\_name> is {set of declarations} end package\_name

- Defines the interface for the package similar as entity(e.g. behavior of function does not appear here, only functional interface).
- Can be shared by many design units.
- Contains a set of declarations such as subprogram, type, constant, signal, variable, etc.

#### Package body:

package body package\_name is <declarations>; <sub program body>; end package\_name;

- Specifies the actual behavior of the package (Similar as architecture).
- A Package Declaration can have only one Package body, both having the same names. (Contrast to entity architecture)

Package Only one-to-one association Package declaration Body

- Package body Contains the hidden details of a package.
- Completes constant declarations for deferred constant. (Deferred constant: constant declaration without value specified)
- Is used to store private declarations that should not be visible.
- If Package declaration has no function or procedure or deferred constant declaration than no package body is required.

- STANDARD and TEXTIO are provided in the STD library which defines useful data types and utilities. example :
	- library IEEE;
	- use IEEE.Std\_Logic\_1164.all;
	- Use IEEE.std\_Logic\_unsigned.all;
	- Use IEEE.std\_Logic\_signed.all;
	- Use IEEE.std\_Logic\_arith.all;
	- Use IEEE.numeric\_std.all;

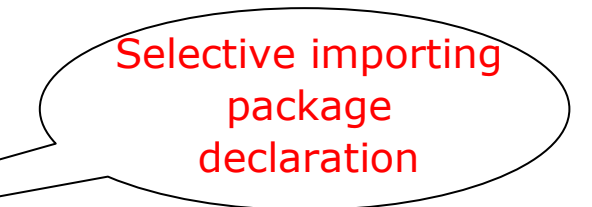

- Library design\_lib;
- Use design\_Lib.Ex\_pack.D\_FF;

#### LIBRARY

- It is an implementation-dependent storage facility for previously analyzed design units.
- Compiled VHDL design unit is saved in the work library as default.
- In order to use components and packages from a particular library, the library and packages must be specified in VHDL code using

Library <library name>; use <library\_name>.<package\_name>.all;

#### ATTRIBUTES

- Attributes can be used to for modeling hardware characteristics.
- An attribute provides additional information about an object (such as signals, arrays and types) that may not be directly related to the value that the object carries.
- Attributes can be broadly classified as :
	- Predefined  $\cdot$  as a part of 1076 std.
	- Vendor Defined.
	- $\text{Ex:}$  type bit\_array is array (1 to 5) of bit; variable  $L :$  integer  $\coloneqq$  bit array ' left; -- L takes left most bound I.e. 1

#### SUB PROGRAM

- There are two types of subprograms in VHDL
	- FUNCTION  $\rightarrow$  Returns a single value
	- PROCEDURE  $\rightarrow$  Can return multiple values
- Although subprograms can be defined either in a package, architecture or process it is usually defined in a package so that they can be reused.
- VHDL code is sequential inside subprograms.

#### SUB PROGRAM

- Subprograms are termed **impure** if they modify or depend on parameters not defined in their formal parameter list. ONLY VHDL"93 SUPPORTS IMPURE FUNCTION.
- Subprograms can be called sequentially within a process or concurrently in the architecture
- A function has to be on the right hand size of a signal assignment whereas a procedure can be called independently.

#### PROCEDURE

- A procedure is subroutine which performs operations using all the parameters and objects, and which can change one or more of the parameters and objects in accordance with rules governing those parameters and objects.
- A concurrent procedure has an implied wait statement at the end of the procedure on the signal whose mode has been declared as **IN** or **INOUT**.
- A sequential procedure has no implied wait.

```
syntax :
procedure name ( parameter_list ) 
      is < declarations>
begin
       < statements 
> end name;
```
### FUNCTION

- Unlike procedure, a function cannot change its argument and can only return a value.
- Function parameters can only be of type constant or signal. The mode is always in. Default class is constant.
- An impure function may return different values even if the parameters are the same. Whereas a pure function always returns the same values as parameters.
- A function has to have a return statement with an expression the value of the expression defines the result returned by the function

### FUNCTION

#### Syntax:

function name (parameterlist) return type is <declarations> begin <statements>

return (expression); end name;

#### The resolution function

- The resolution function resolves the value to be assigned to a signal when there are multiple drivers for the given signal.
- The simulator implicitly invokes the resolution function.
- The resolution function

#### GENERATE STATEMENT

- This is a type of loop, which can be used outside the process.
- Label for the loop is must.
- Concurrent statements can be conditionally selected or replicated using "generate" statement.
- Used to create multiple copies of components or blocks
- Provides a compact description of regular structures such as memories, registers, and counters.

#### GENERATE STATEMENT

- **Two forms of "generate" statement** 
	- for...generate
	- Number of copies is determined by a discrete range

Syntax: label: for identifier in range generate {concurrent\_statement} end generate [ label ]

Range must be a computable integer, in either of these forms:

- integer\_expression to integer\_expression
- integer\_expression downto integer\_expression

### CONCLUSION

- The key advantage of VHDL when used for systems design is that it allows the behavior of the required system to be modeled and simulated before synthesis tools translate the design into real hardware (gates and wires).
- VHDL allows the description of a concurrent system (many parts, each with its own sub-behavior, working together at the same time). This is unlike many of the other computing languages such as BASIC, Pascal, C, or lower-level assembly language which runs at machine code level, which all run sequentially, one instruction at a time on Von Neumann architecture.
- A final point is that when a VHDL model is translated into the "gates and wires" that are mapped onto a programmable logic device such as a CPLD or FPGA, then it is the actual hardware being configured, rather than the VHDL code being "executed" as if on some form of a processor chip.

#### **REFERENCE**

Douglas L. Perry, VHDL Programming by Example ,TATA McGraw Hill.

J Bhasker, A VHDL Primer.

IEEE, IEEE Standard 1076-1993 VHDL Language Reference Manual.

Pellerin, David and Douglas Taylor, *VHDL Made Easy*, Prentice Hall, 1996.

Armstrong and Gray, Structured logic Design with VHDL, Prentice Hall, 1996.

Internet: comp.lang.vhdl, http://www.vhdl.org.

THANK YOU